# Using TAPB400/405 soundbar to control Android TV

FREQUENTLY ASKED QUESTIONS

1. How do I set up my TAPB400/405 soundbar to control my Android TV?

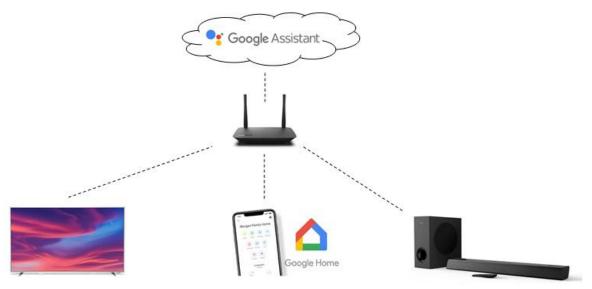

- A. Make sure all devices are connected to the same home network and connected to internet
- B. Complete the following on the TV:
  - i. Create a Google account if you do not have one.
  - ii. Sign in Android TV with your Google account
- iii. Set up Google Assistant using the same Google account
- iv. Video apps (eg Netflix) is signed in on TV

C. Complete the following on the mobile device:

- i. Install Google Home app on mobile device (iOS, Android)
- ii. Sign in with same Google account
- iii. Set up Google Assistant of Soundbar
- iv. <u>Link video or photos apps</u> (eg (Netflix, Spotify, Google Photos) to your Google account in the Google Home app
- v. Select TV as �Default TV� in Google Home app

# 2. What audio connection do I need between my soundbar and TV?

For TAPB405, HDMI-ARC is recommended because it also allows you to use TV remote control to control the volume of soundbar over HDMI-CEC.

For TAPB400, you can use Optical or Coaxial connection.

# 3. What TV functions can I control with my soundbar?

With Google Assistant, you may do several actions by voice such as

- Play YouTube videos on TV and control its playback (play/pause)
- View your Google Photos on TV (if you have backup your photos on Google Photos)
- Change volume or power on/off the TV

Please refer to Google s Help page for details on the voice commands.

### Main link:

https://support.google.com/googlenest/topic/7029584?ref\_topic=7195017

- Play YouTube videos on Chromecast-enabled TVs with your Google speaker or display
- Play TV shows and movies with your Google speaker or display and Chromecast
- Play news on Chromecast-enabled TVs with your Google speaker or display
- Play audio on Chromecast-enabled speakers and TVs with your Google speaker or display
- View Google Photos using Google speaker or display and Chromecast

Do note that these voice commands are interpreted and controlled by Google s servers and not within the control of the Soundbar or TV.

### Do check Google s Help page for any updates or changes.